#### СОГЛАСОВАНО

Заместитель генерального директора. Руководитель Метрологического центра тст**ОФО** «Автопрогресс-М В.Н. Абрамов 2022 г.

## мп Апм 45-22

(ГСИ. Машины координатно-измерительные АЕН. Методика поверки))

> г. Москва 2022 r.

#### **МП АПМ 45-22**

#### 1 Общие положения

Настоящая методика поверки распространяется координатнона машины измерительные AEH, производства XI'AN High-Tech AEH Industrial Metrology Co., Ltd, Китай (далее - КИМ) и устанавливает методы и средства их первичной и периодической поверки.

1.1 В результате поверки должны быть подтверждены следующие метрологические требования, приведенные в приложении А к настоящей методике поверки.

1.2 КИМ до ввода в эксплуатацию, а также после ремонта подлежат первичной поверке, в процессе эксплуатации - периодической поверке.

1.3 Первичной поверке подвергается каждый экземпляр КИМ.

1.4 Периодической поверке подвергается каждый экземпляр КИМ, находящегося в эксплуатации, через межповерочные интервалы.

1.5 Выполнение всех требований настоящей методики обеспечивает прослеживаемость поверяемого средства измерений к следующим государственным первичным эталонам:

ГЭТ 192-2019 - ГПСЭ единицы длины в области измерений геометрических параметров поверхностей сложной формы, в том числе эвольвентных поверхностей и угла наклона линии зуба:

ГЭТ 2-2021 ГПЭ единицы длины - метра.

1.6 В методике поверки реализован следующий метод передачи единиц: метод прямых измерений.

#### 2 Перечень операций поверки средств измерений

При проведении поверки средств измерений (далее - поверка) должны выполняться операции, указанные в таблице 1.

Таблица 1 - Операции поверки

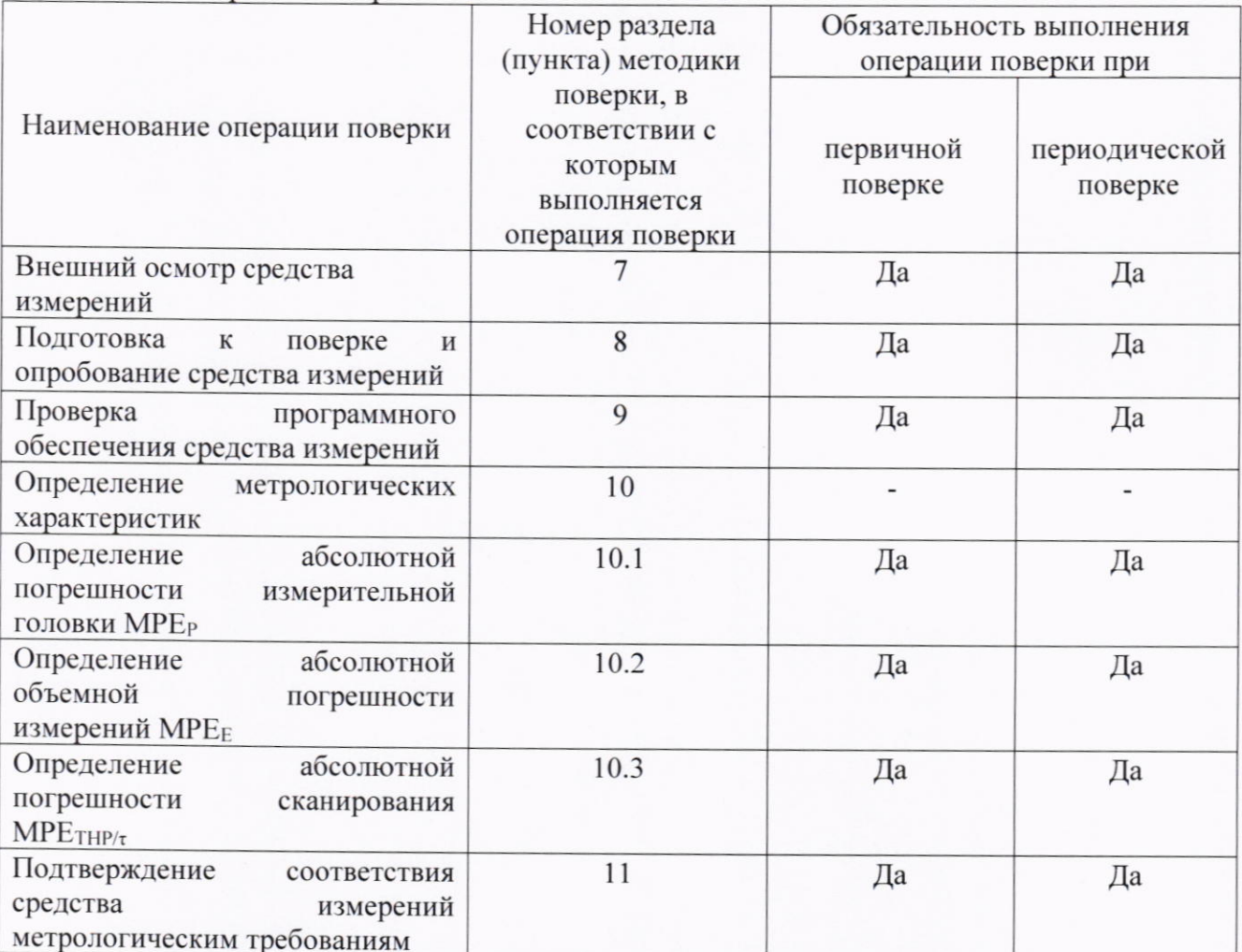

3 Требования к условиям проведения поверки

#### **МП АПМ 45-22**

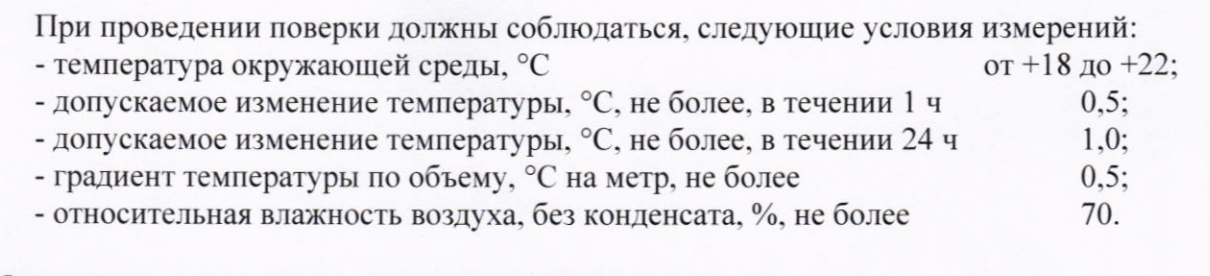

#### 4 Требования к специалистам, осуществляющим поверку

4.1 К проведению поверки допускаются специалисты организации, аккредитованной в соответствии с законодательством Российской Федерации об аккредитации в национальной системе аккредитации на проведение поверки средств измерений данного вида, имеющие необходимую квалификацию, ознакомленные с руководством по эксплуатации и настоящей методикой поверки.

4.2 Для проведения поверки КИМ достаточно одного поверителя.

#### 5 Метрологические и технические требованиям к средствам поверки

При проведении поверки должны применяться эталоны и вспомогательные средства поверки, приведенные в таблице 2.

Таблина 2 – Средства поверки

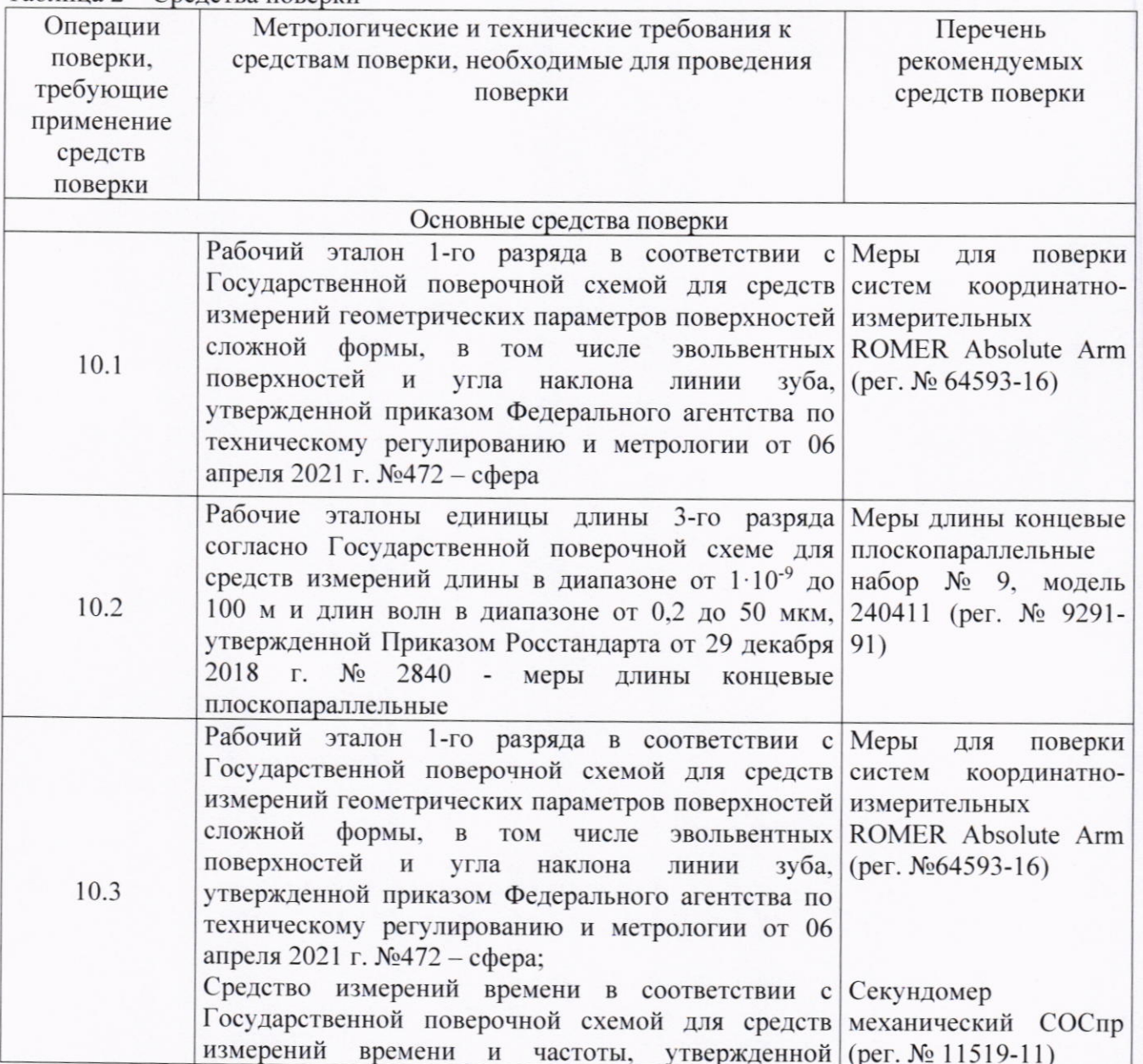

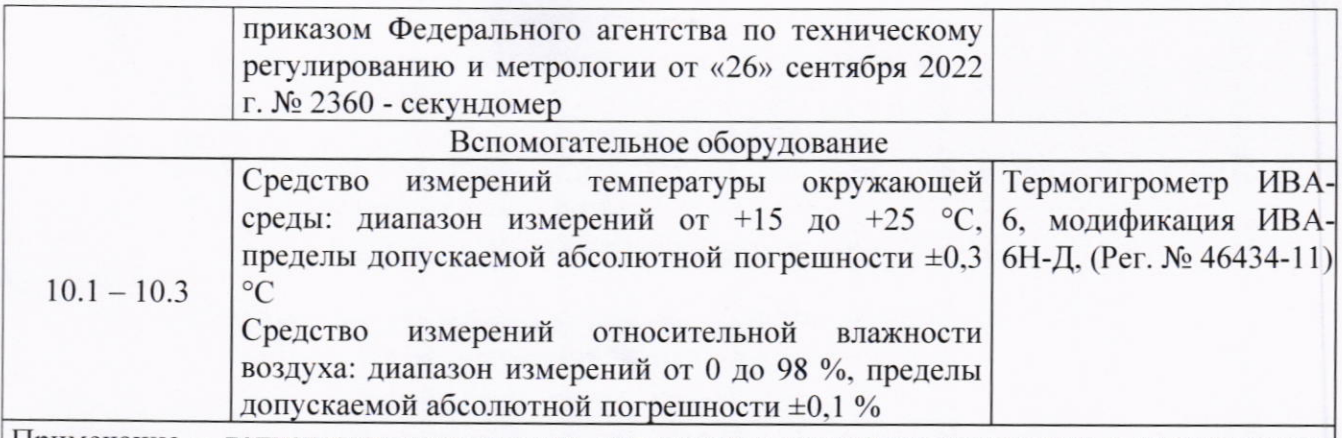

Примечание - допускается использовать при поверке другие утвержденные и аттестованные эталоны единиц величин, средства измерений утвержденного типа и поверенные, удовлетворяющие метрологическим требованиям, указанным в таблице.

## 6 Требования (условия) по обеспечению безопасности проведения поверки

При проведении поверки, должны соблюдаться требования по технике безопасности согласно эксплуатационной документации на КИМ и средства поверки, правила по технике безопасности, которые действуют на месте проведения поверки.

## 7 Внешний осмотр средства измерений

При внешнем осмотре устанавливают соответствие КИМ следующим требованиям:

- соответствие внешнего вида КИМ описанию типа средств измерений;

- наружные поверхности КИМ не должны иметь дефектов, влияющих на ее эксплуатационные характеристики;

- на рабочих поверхностях КИМ не должно быть царапин, забоин и других дефектов, влияющих на плавность перемещений подвижных узлов КИМ;

- наконечники щупов не должны иметь сколов, царапин и других дефектов;

- маркировка и комплектность должны соответствовать требованиям эксплуатационной документации.

Если перечисленные требования н е выполняются, КИМ признают непригодной к применению, дальнейшие операции поверки не производят.

## 8 Подготовка к поверке и опробование средства измерений

8.1 Перед проведением поверки должны быть выполнены следующие подготовительные работы:

- с помощью термогигрометра проверить соответствие условий окружающей среды требованиям, приведенным в п.3;

- КИМ подготавливают к работе в соответствии с требованиями эксплуатационной документации;

- измерительные поверхности эталонных (образцовых) средств измерений: концевых мер длины очищают от смазки, промывают бензином или спиртом ректификатом и протирают чистой салфеткой:

- средства поверки выдерживают до начала измерений в помещении, где проводят поверку КИМ в течение 24 часов и 1 час в рабочем (измерительном) объеме КИМ.

8.2 При опробовании проверяют взаимодействие частей на холостом ходу перемещением подвижных узлов на полные диапазоны, дискретность отсчета. Перемещения должны быть плавными, без рывков и скачков.

Если перечисленные требования не выполняются. КИМ признают непригодной к применению, дальнейшие операции поверки не производят.

#### 9 Проверка программного обеспечения средства измерений

Идентификация программного обеспечения (далее - ПО) «Inca3D» выполняется в следующем порядке:

- запустить ПО «Inca3D»;

- в меню выбрать «Справка»;
- выбрать «О Inca3D».

Идентификация ПО «РС-DMIS» выполняется в следующем порядке:

- запустить ПО «РС-DMIS»;

- в меню выбрать «Помощь»;

- выбрать «О программе».

Идентификация ПО «PolyWorks» выполняется в следующем порядке:

- запустить ПО «PolyWorks»;

- в меню выбрать «Справка»;

- выбрать «О PolyWorks».

Идентификация ПО «Modus» выполняется в следующем порядке:

- запустить ПО «Modus»;

- в меню выбрать «Помощь»;

- выбрать «О программе».

Идентификация ПО «RationalDMIS» выполняется в следующем порядке:

- запустить ПО «RationalDMIS»;

- в меню выбрать «Помощь»;

- выбрать «О программе».

Идентификация ПО «Inspect 3D Geomera» выполняется в следующем порядке:

- запустить ПО «Inspect 3D Geomera»:

- в меню выбрать «Помощь»;

- выбрать «О программе».

Идентификационные данные программного обеспечения должны соответствовать данным, приведённым в таблице 3.

Таблица 3 - Идентификационные данные программного обеспечения

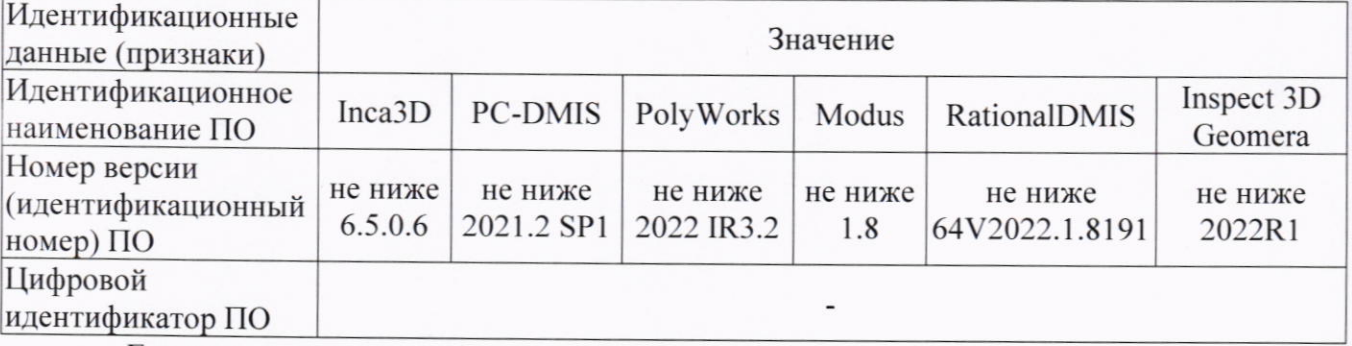

Если перечисленные требования не выполняются, КИМ признают непригодной к применению, дальнейшие операции поверки не производят.

## 10 Определение метрологических характеристик средства измерений 10.1 Определение абсолютной погрешности измерительной головки МРЕР

Установить сферу на плите рабочего стола КИМ с помощью стойки. Для измерений использовать самый жесткий щуп.

Произвести 3 цикла измерений в автоматическом режиме. В каждом цикле произвести измерения поверхности сферы в 25 равномерно расположенных на полусфере точках.

Рекомендуемая модель измерений включает:

- одну точку на вершине испытуемой сферы;

- четыре точки равномерно распределенных на окружности, расположенной на 22.5° ниже вершины (рис 1):

- восемь точек, равномерно распределенных на окружности, расположенной на 45° ниже вершины и повернутых на 22,5° относительно предшествующей группы;

- четыре точки, равномерно распределенных на окружности, расположенной на 67,5° ниже вершины (рис 1) повернутых на 22,5° относительно предшествующей группы;

- восемь точек, равномерно распределенных на окружности, расположенной на 90° ниже вершины, т.е. на диаметре и повернутых относительно предыдущей группы на 22.5°.

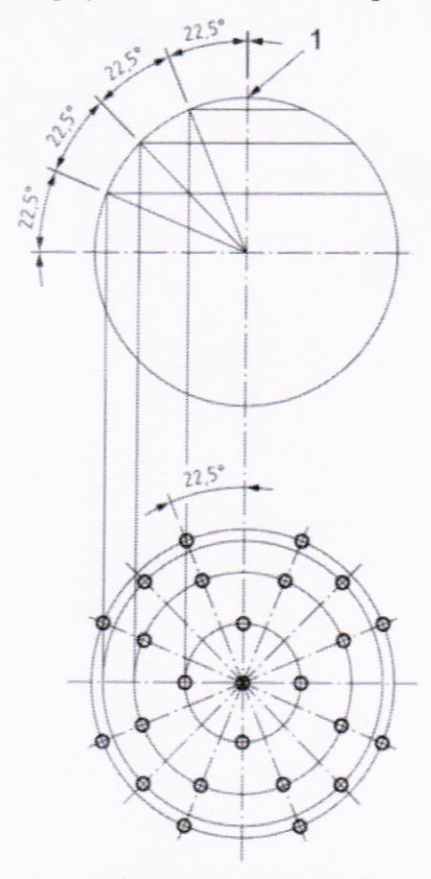

Рисунок 1 - Точки касания на сфере для определения абсолютной погрешности измерительной головки, МРЕР

## 10.2 Определение абсолютной объемной погрешности измерений МРЕЕ

Определение абсолютной объемной погрешности МРЕ<sub>Е</sub> производится с помощью мер длины концевых плоскопараллельных 3-го разряда согласно Государственной поверочной схеме для средств измерений длины в диапазоне от  $1 \cdot 10^{-9}$  до 100 м и длин волн в диапазоне от 0.2 до 50 мкм, утвержденной Приказом Росстандарта от 29 декабря 2018 г. № 2840 из набора номиналом от 50 до 1000 мм.

Концевые меры длины устанавливают в пространстве измерений КИМ вдоль линии измерений, используя теплоизолирующие перчатки. Обязательно осуществляется компенсация погрешностей, связанных с отклонениями параметров окружающей среды, отличающихся от нормальных.

При проведении поверки должно быть измерено не менее трех отрезков различной длины. Концевые меры длины выбирают таким образом, чтобы значение длины наибольшей из мер составляло не менее 80 % диапазона измерений вдоль данной оси, для КИМ с диапазоном измерений по выбранной оси более 1200 мм - в качестве наибольшей меры использовать меру длиной 1000 мм. В качестве наименьшей меры используют меру 50 мм.

Производится сбор точек с измерительных поверхностей концевых мер и определяется их длина. Измерения проводят в девяти различных положениях (рис. 2), каждое измерение повторяется 3 раза.

Для диапазона измерений свыше 1200 мм рекомендуется проводить измерения вдоль осей в нескольких местах, равномерно расположенных по длине оси. Измерения должны проводиться в автоматическом режиме.

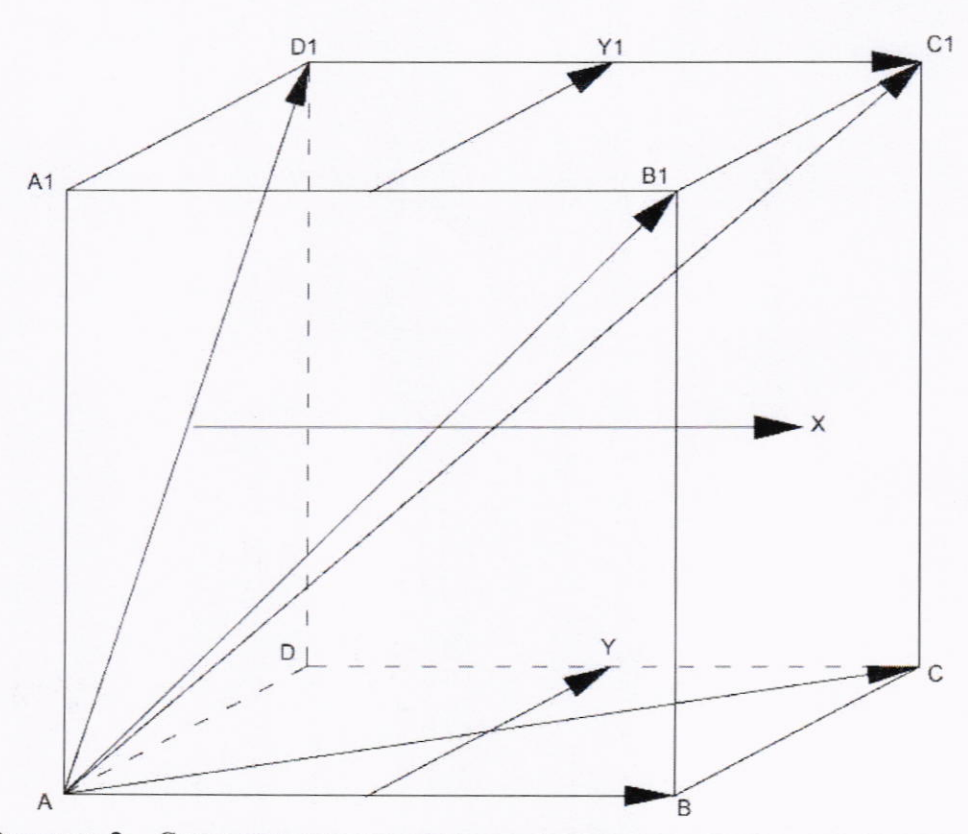

Рисунок 2 - Стандартные положения, в которых производят измерения в пределах объема КИМ

#### 10.3 Определение абсолютной погрешности сканирования МРЕТНР/т

Установить сферу на плите рабочего стола КИМ с помощью стойки.

Для измерений использовать самый жесткий щуп. Необходимо выбрать положение щупа относительно оси сферы по углом, приблизительно равным 45°.

Произвести три цикла измерений (в режиме непрерывного сканирования).

В каждом цикле измеряются 4 определенные линии по сфере (рис. 3) в режиме сканирования:

- первая линия - на экваторе сферы (360° сканирования);

- вторая линия - в параллельной плоскости на 8 мм выше первой линии (360° сканирования);

- третья линия - сегмент (180° сканирования), проходящий через полюс;

- четвертая линия - еще один сегмент (180° сканирования) повернут на 90° относительно третьей линии и смещен на 8 мм от полюса.

Каждый цикл сканирования начинается с установки щупа в промежуточную точку. расположенную на расстоянии 10 мм от испытуемой сферы. Из этой точки щуп по нормали подводится к ее поверхности. Каждый цикл сканирования завершается отводом шупа в промежуточную точку, расположенную на расстоянии не менее 10 мм от испытуемой сферы. С помощью секундомера засечь время сканирования всех четырех прямых для каждого цикла, с момента первого касания щупа к сфере.

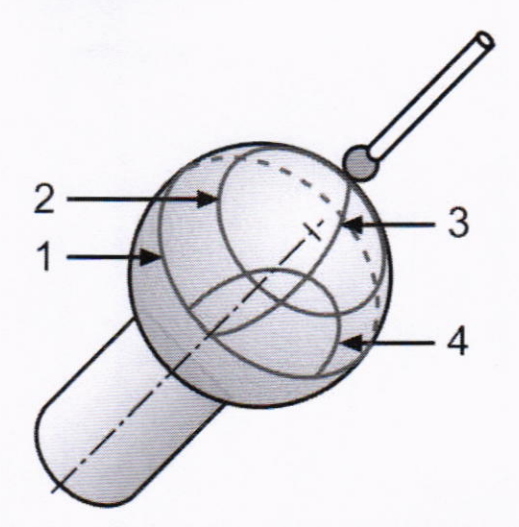

Рисунок 3 – Вид и расположение линий на сфере.

#### 11 Подтверждение соответствия средства измерений метрологическим требованиям

11.1 Абсолютная погрешность измерительной головки, МРЕ<sub>Р</sub>, определяется как сумма максимальных отклонений измеренного профиля в положительную и отрицательную области от средней сферы, рассчитанной по методу наименьших квадратов:

 $MPEp = | max(D<sub>i+</sub>)| + | max(D<sub>i-</sub>)|$ , мм, где:

 $D_{i+}$  - отклонение точки і от средней сферы в положительную область, мм;

 $D_{i-}$  - отклонение точки і от средней сферы в отрицательную область, мм.

Абсолютная погрешность измерительной головки не должна превышать значений, указанных в приложении А.

11.2 Абсолютная объемная погрешность МРЕ<sub>Е</sub> измерений длины отрезка, воспроизводимого концевыми мерами длины (Ljik), и действительное значение этого отрезка (Lдјіk), вычисляется по формуле:

 $MPE<sub>E</sub> = L<sub>jik</sub> - L<sub>ajik</sub>$ , мм, где:

ј - номер КМД,

і - номер измерений,

k - номер положения.

Абсолютная объемная погрешность МРЕ<sub>Е</sub> не должна превышать значений, указанных в приложении А.

11.3 Абсолютную погрешность сканирования МРЕТНР/т определяют как сумму максимальных отклонений измеренного профиля в положительную и отрицательную области от средней сферы, рассчитанной по методу наименьших квадратов:

 $MPE_{THP/\tau} = | max(D_{i+})| + | max(D_{i-})|$ , мм, где:

 $D_{i+}$  - отклонение точки і от средней сферы в положительную область, мм;

 $D_{i-}$  - отклонение точки і от средней сферы в отрицательную область, мм.

Абсолютная погрешность сканирования МРЕтнр/т не должна превышать значений, указанных в приложении А.

Если требования данного пункта H e выполняются. КИМ признают непригодной к применению.

#### 12 Оформление результатов поверки

12.1 Результаты поверки оформляются протоколом, составленным в виде сводной таблицы результатов поверки по каждому пункту разделов 7 - 11 настоящей методики поверки.

12.2 Сведения о результатах поверки средств измерений в целях подтверждения поверки должны быть переданы в Федеральный информационный фонд по обеспечению единства измерений.

12.3 При положительных результатах поверки КИМ признается пригодной к применению и по заявлению владельца средств измерений или лица, представляющего средства измерений на поверку, выдается свидетельство о поверке установленной формы. Нанесение

знака поверки на средство измерений не предусмотрено.

l2.4 При отрицательных результатах поверки, КИМ признается непригодной применению и по заявлению владельца средств измерений или лица, представляющего средства измерений на поверку, выдаётся извещение о непригодности установленной формы с указанием основных причин.

Руководитель отдела

Руководитель отдела и при подводитель отдела и до при при при при при при при м.А. Скрипка М.А. Скрипка

# Приложение А<br>(Обязательное)<br>Метрологические характеристики

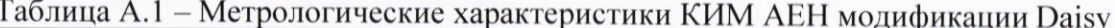

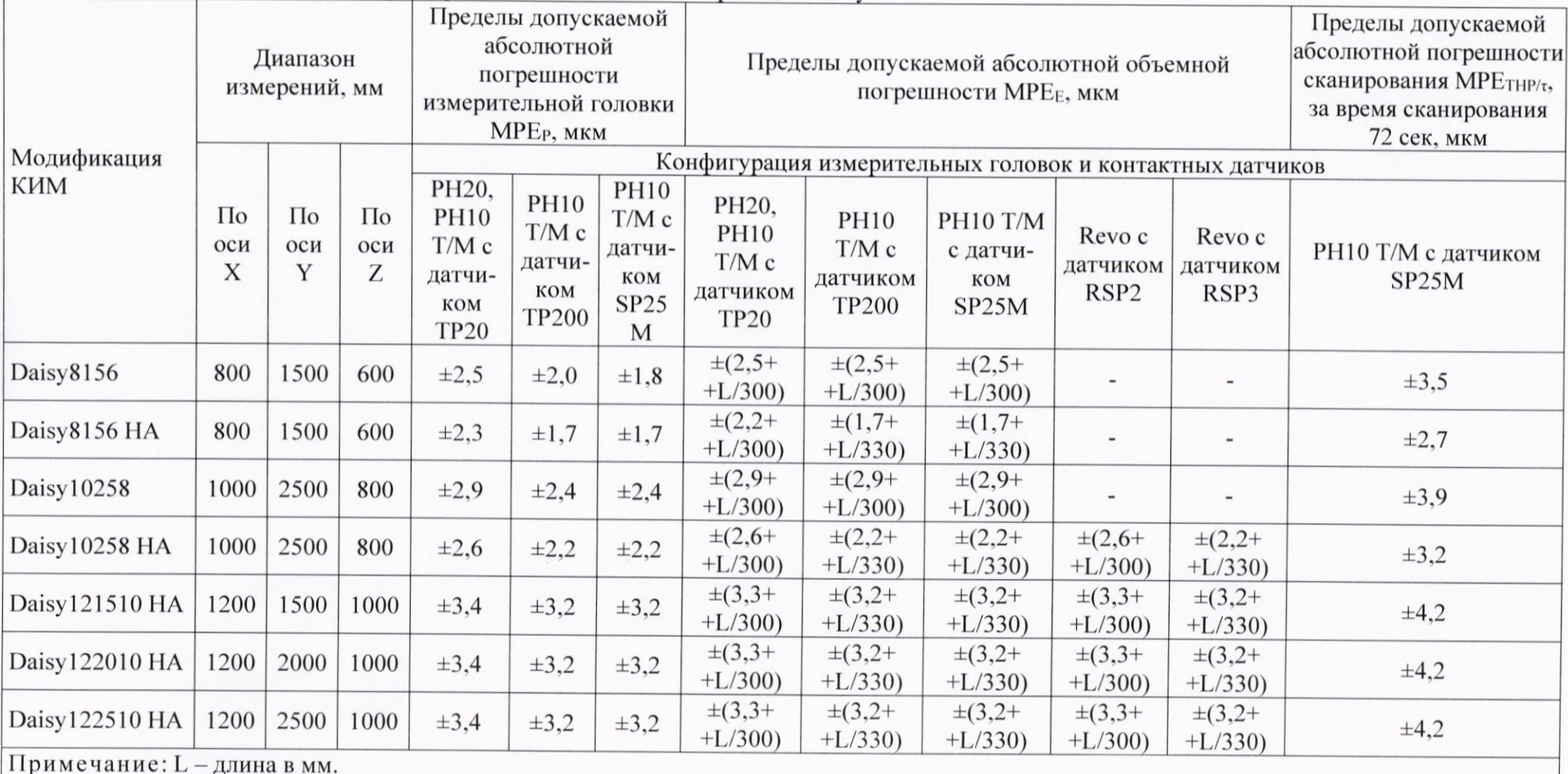

 $10\,$ 

## $M\Pi$  AΠM 45-22

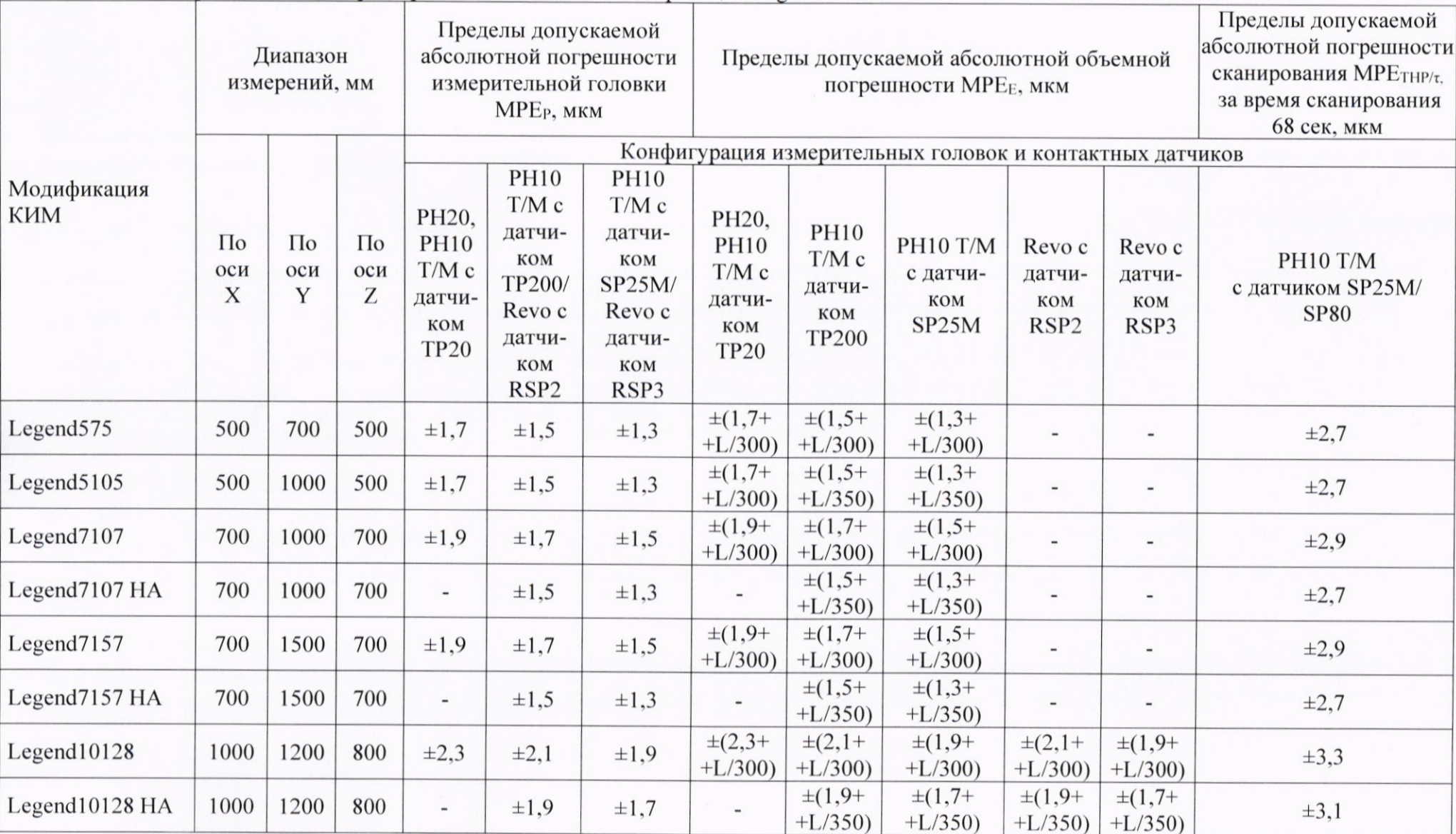

Таблица А.2 - Метрологические характеристики КИМ АЕН модификации Legend

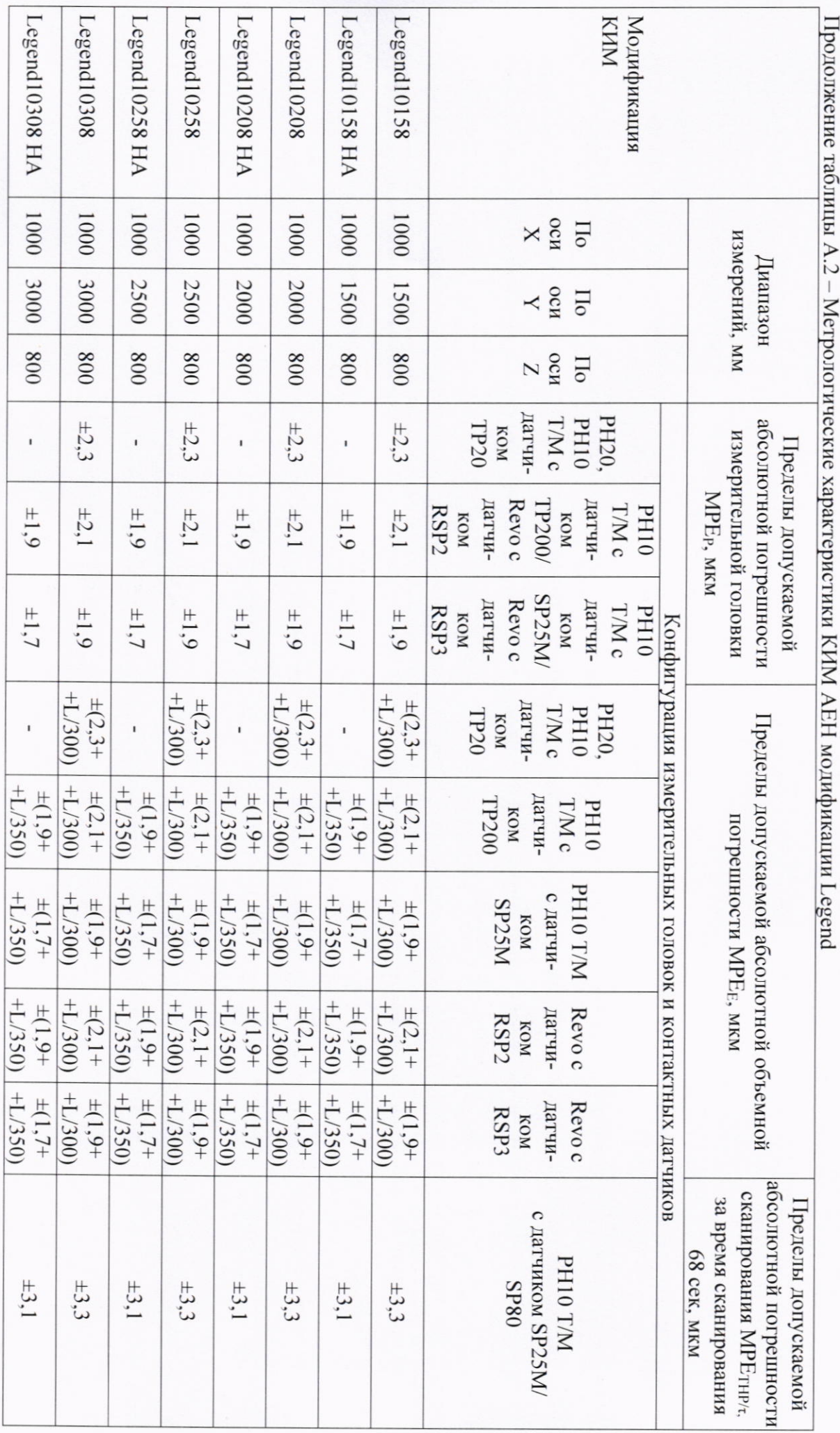

 $12$ 

MII AIIM 45-22

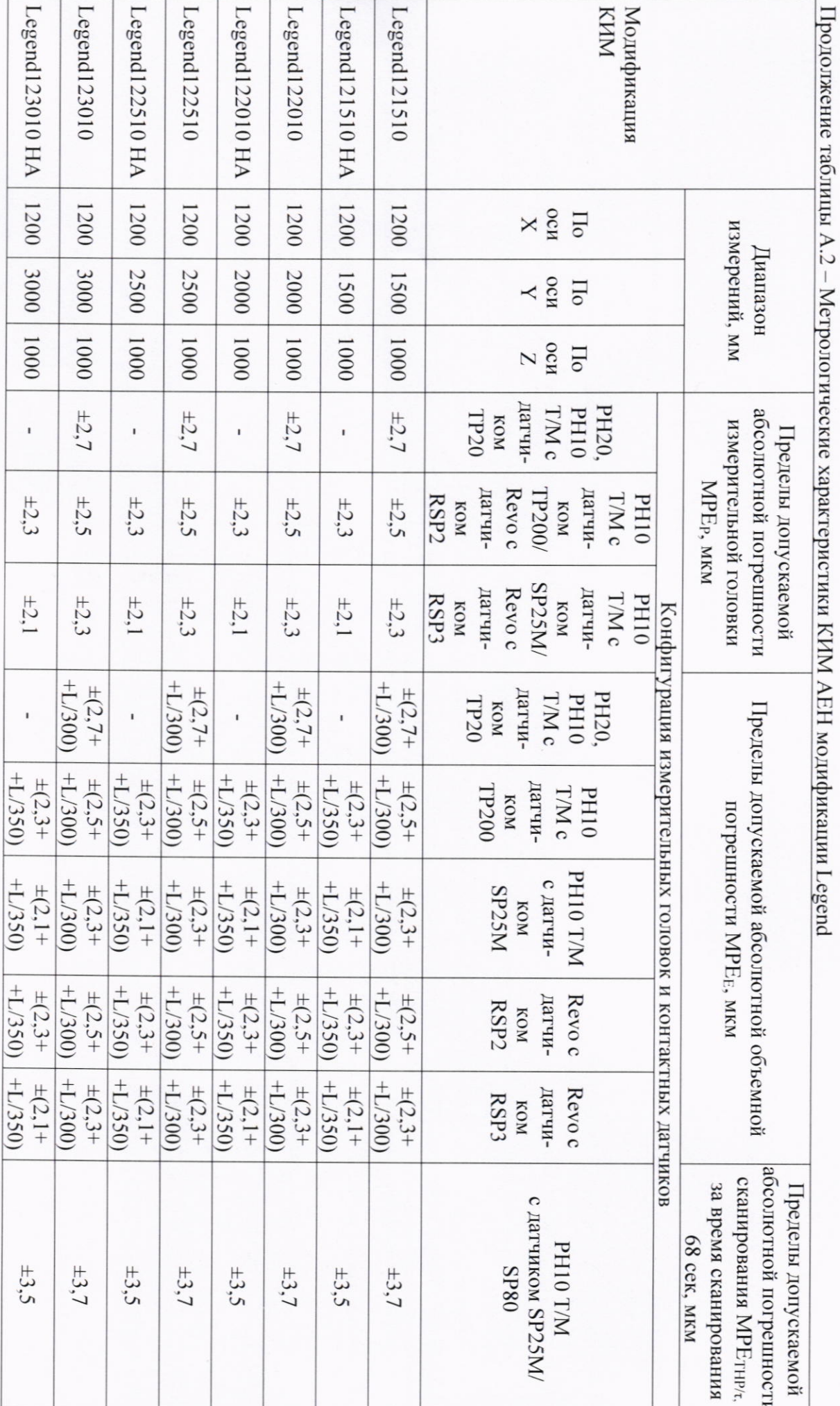

MII AIIM 45-22

 $13$ 

## **ΜΠ ΑΠΜ 45-22**

Продолжение таблицы А.2 - Метрологические характеристики КИМ АЕН модификации Legend

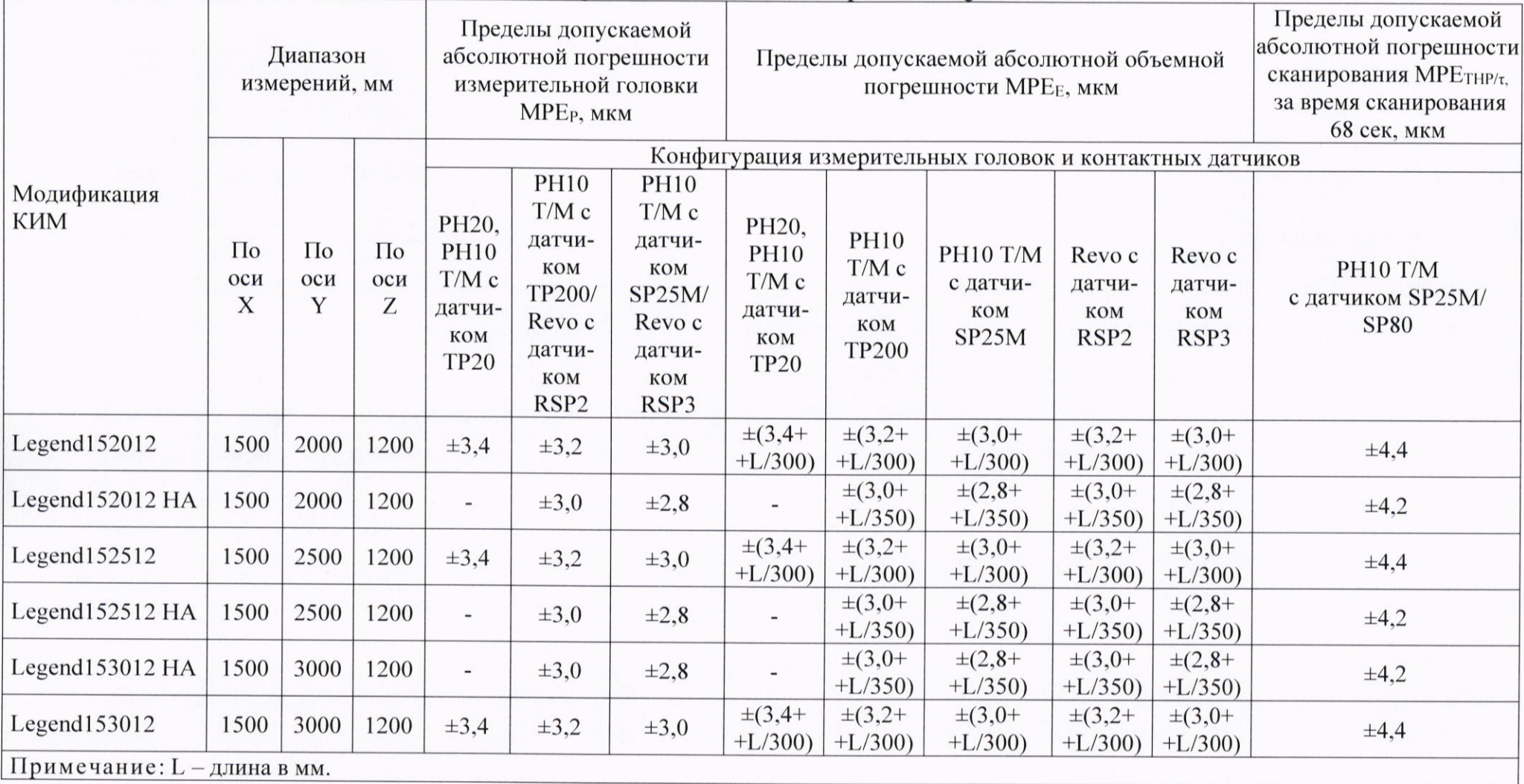

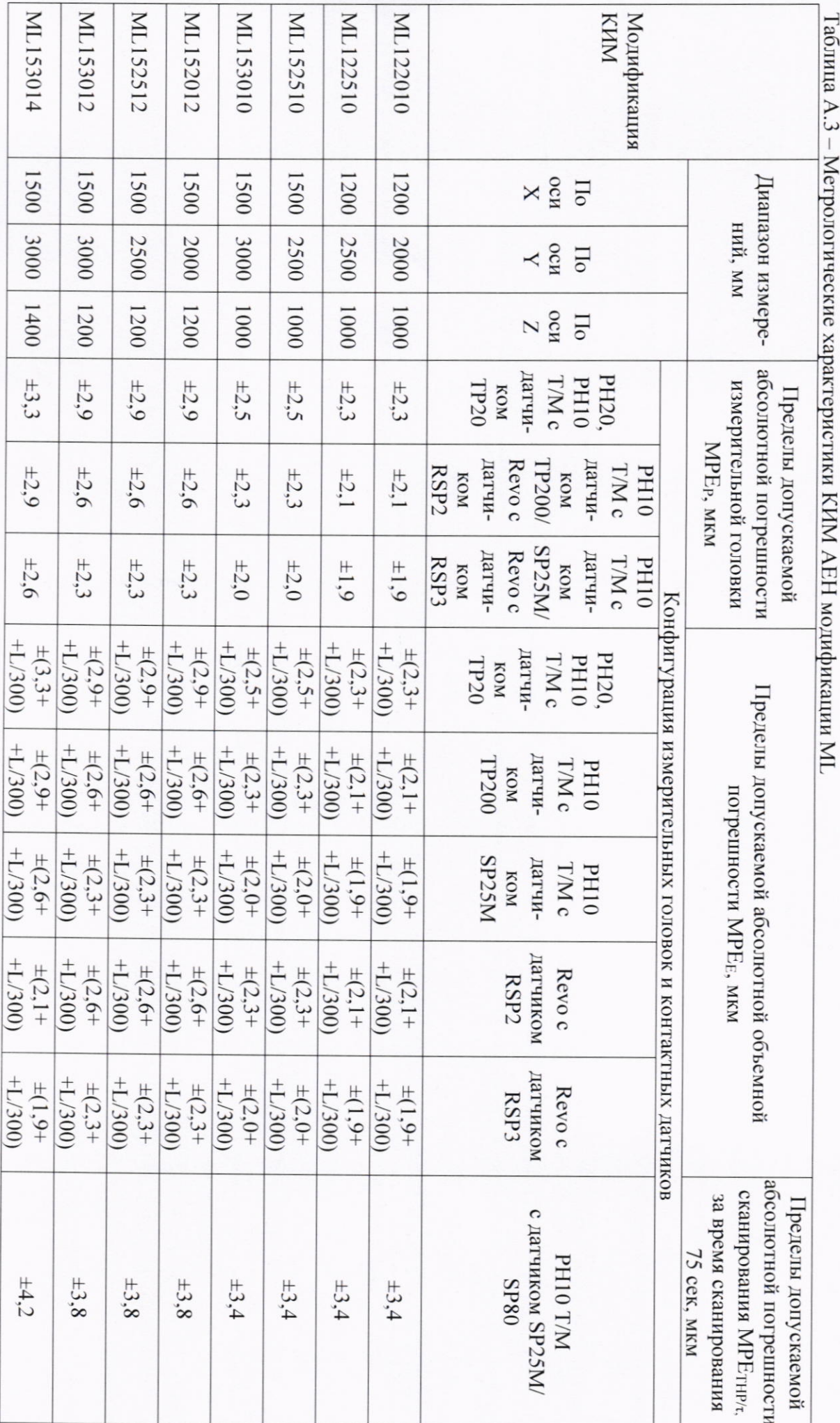

 $\overline{5}$ 

MII AIIM 45-22

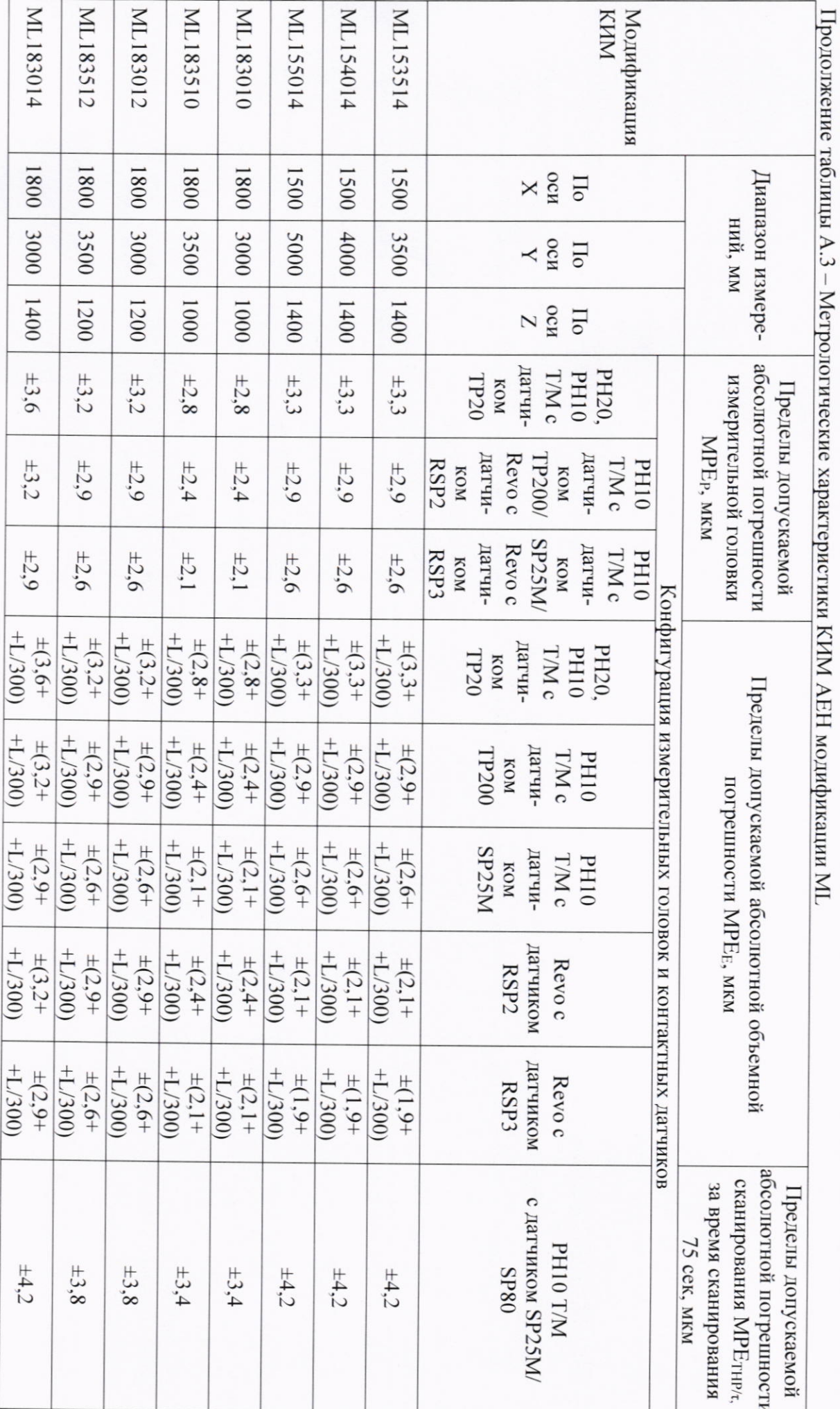

 $16$ 

MII AIIM 45-22

## **ΜΠ ΑΠΜ 45-22**

 $\overline{a}$ 

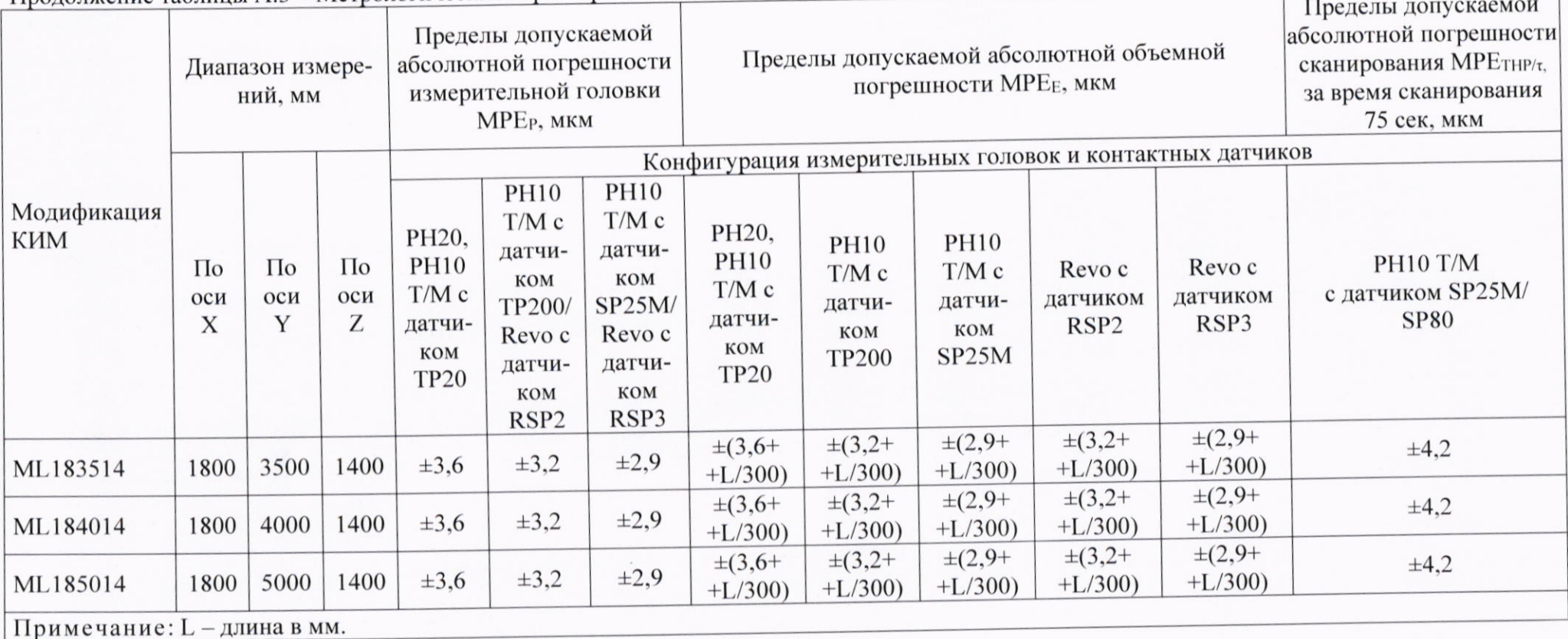

Продолжение таблицы А.3 - Метрологические характеристики КИМ АЕН модификации ML